檔 號: 保存年限:

### 交通部觀光局 函

地址: 106433 臺北市忠孝東路4段290

聯絡人:侯紀安 聯絡電話:02-23491500 分機:8223 傳真:02-27739298 電子郵件:azubastian@tbroc.gov.tw

#### 受文者:

發文日期: 中華民國110年7月6日

發文字號:觀業字第11030019961號

速別:普通件

 $\mathbb{R}$  $\mathbb{R}$  $\mathbb{R}$  $\mathbb{R}$  $\mathbb{R}$  $\mathbb{R}$  $\mathbb{R}$ 裝  $\mathbb{R}$  $\mathbb{R}$  $\mathbb{R}$  $\mathbb{R}$  $\mathbb{R}$  $\mathbb{R}$  $\mathbb{R}$ 訂  $\mathbb{R}$  $\mathbb{R}$  $\mathbb{R}$  $\mathbb{R}$  $\mathbb{R}$  $\mathbb{R}$  $\mathbb{R}$ 線  $\mathbb{R}$  $\mathbb{R}$  $\mathbb{R}$  $\mathbb{R}$  $\mathbb{R}$  $\mathbb{R}$  $\mathbb{R}$ 

密等及解密條件或保密期限:

附件:如主旨 請至附件下載區(https://documentap.tbroc.gov.tw/attachmentcenter)以文 號:11030019961及認證碼:77C8952290下載附件檔案

主旨:為協助觀光產業業者及從業人員於疫情期間參加勞動部 「充電再出發」訓練計畫,茲檢附「勞工參訓課程、訓練 期間及參訓地點」1份,請貴會轉知所屬會員業者,請查 照。

- 說明:
	- 一、為因應疫情嚴峻導致就業衝擊,並協助觀光產業業者及從 業人員參加勞動部「充電再出發」訓練計畫,利用暫時減 少正常工時時段,由勞工或雇主自行選擇課程參訓,以持 續發展個人所需技能,維持生計,並穩定就業,爰檢附旨 揭資料1份供參。
	- 二、另外,事業單位如有規劃課程需求,勞動部亦可補助辦理 職業訓練課程最高350萬元,項目包括講師鐘點費、外聘 講師交通費、教材及文具用品費、工作人員費、場地費 等。
	- 三、另為協助觀光產業於疫情期間充實本職學能,本局亦函請 勞動部規劃觀光產業相關課程,俾利業者及從業人員選 擇。
	- 四、副本抄送未設公會地區之旅行社,亦請參照上述說明。

正本:財團法人台灣觀光協會、各旅行商業同業公會、各縣市旅館商業同業公會、各

#### 第1頁,共2頁

觀光旅館商業同業公會、各民宿協會、台灣觀光遊樂區協會

 $\mathbb{R}$  $\mathbb{R}$  $\mathbb{R}$  $\mathbb{R}$  $\mathbb{R}$  $\mathbb{R}$  $\mathbb{R}$ 裝  $\mathbb{R}$  $\mathbb{R}$  $\mathbb{R}$  $\mathbb{R}$  $\mathbb{R}$  $\mathbb{R}$  $\mathbb{R}$ 訂  $\mathbb{R}$  $\mathbb{R}$  $\mathbb{R}$  $\mathbb{R}$  $\mathbb{R}$  $\mathbb{R}$  $\mathbb{R}$ 線  $\mathbb{R}$  $\mathbb{R}$  $\mathbb{R}$  $\mathbb{R}$  $\mathbb{R}$  $\mathbb{R}$  $\mathbb{R}$ 

È 全

副本:交通部、未設公會地區之旅行社(含附件)、本局旅宿組、國民旅遊組 電 2021/07/06 文 支 16:45:00 章 **2021/07/06 16:45:00**

# 勞工參訓課程、訓練期間及參訓地點

一、 訓練期間:自即日起至嚴重特殊傳染性肺炎防治及紓困振

## 興特別條例施行期間屆滿之日止

二、參訓地點[:申請公司辦公處所、與各分署及轄內據點或](#page-20-0)線

上數位課程參訓

#### 三、課程資訊

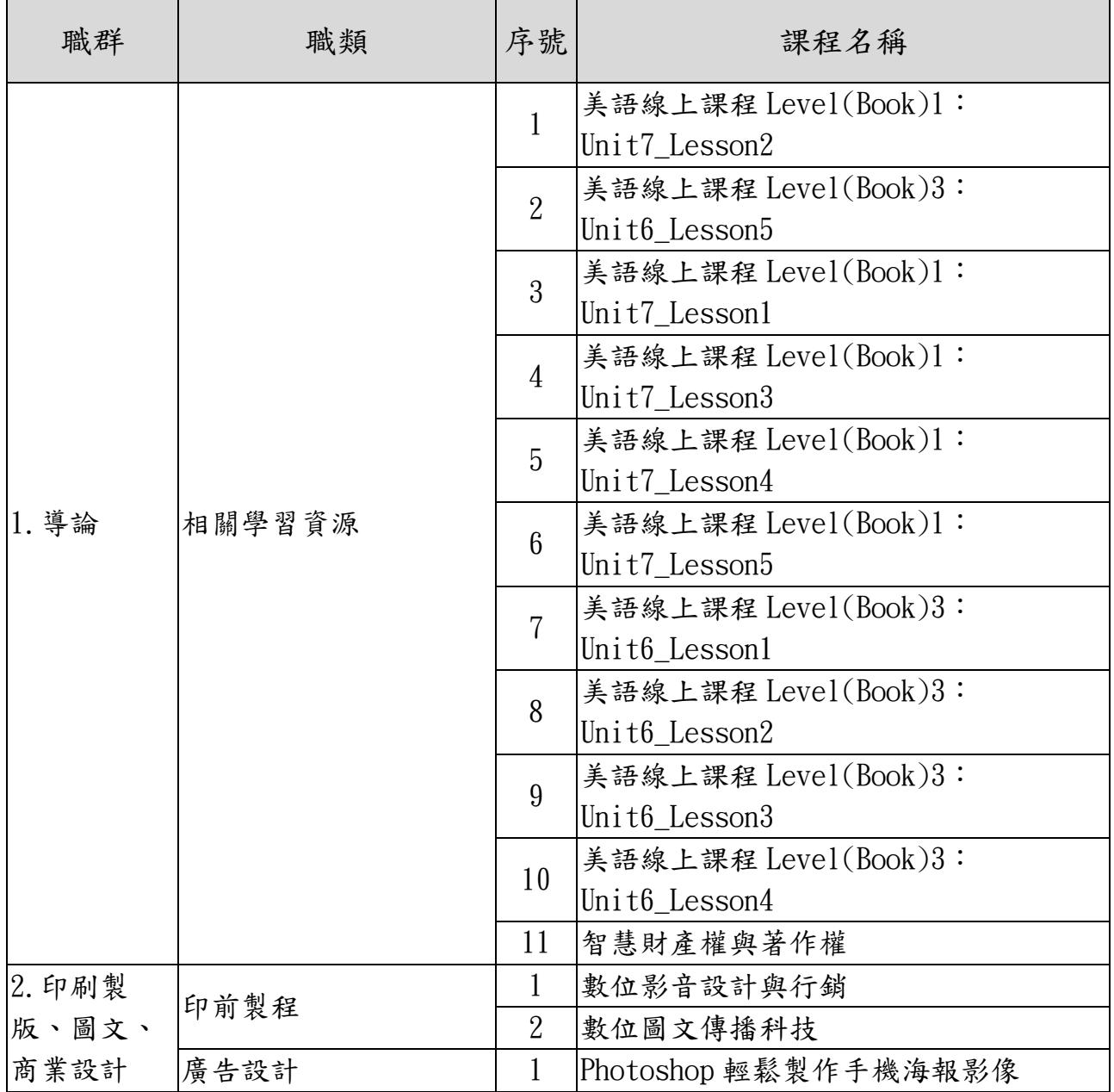

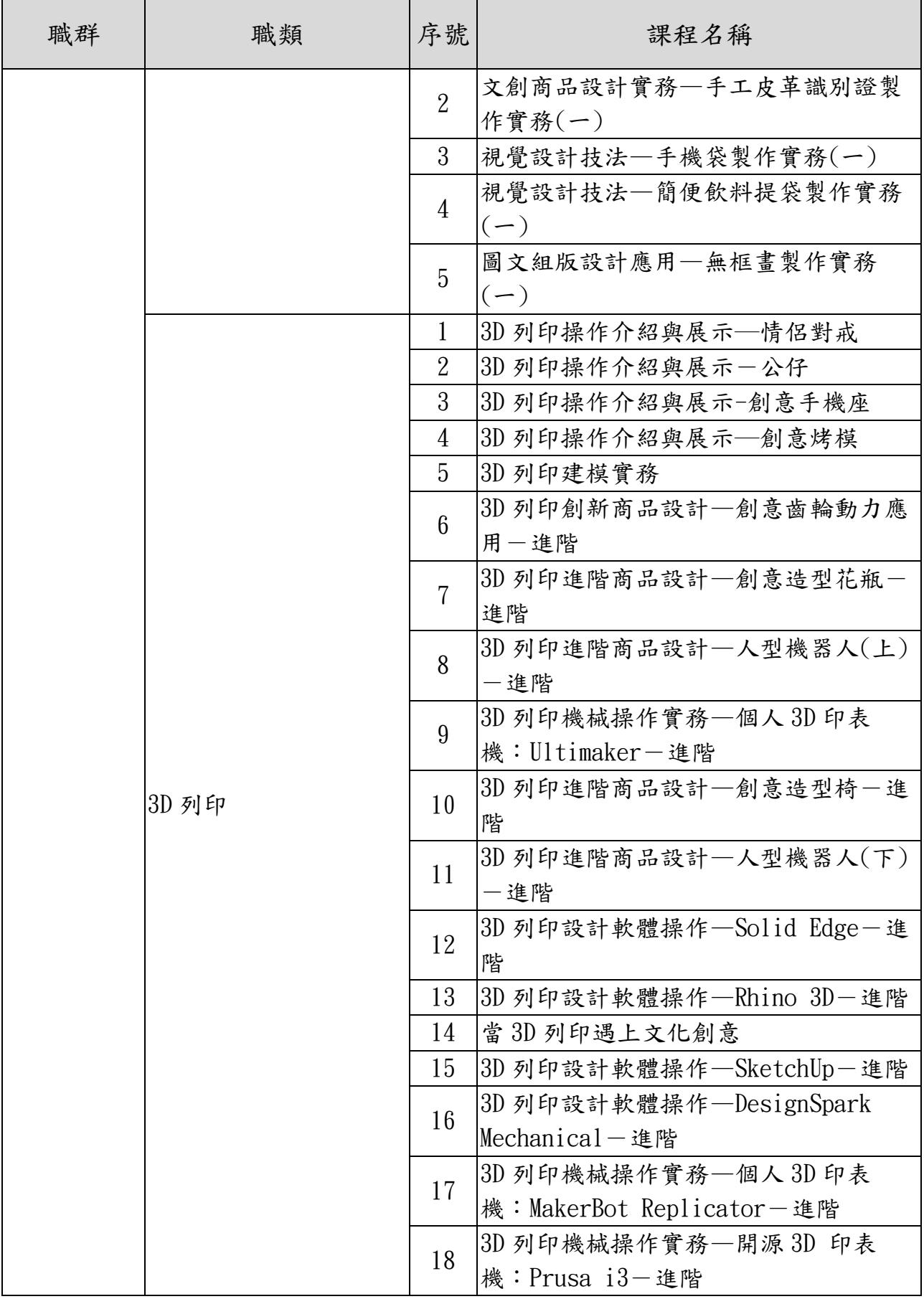

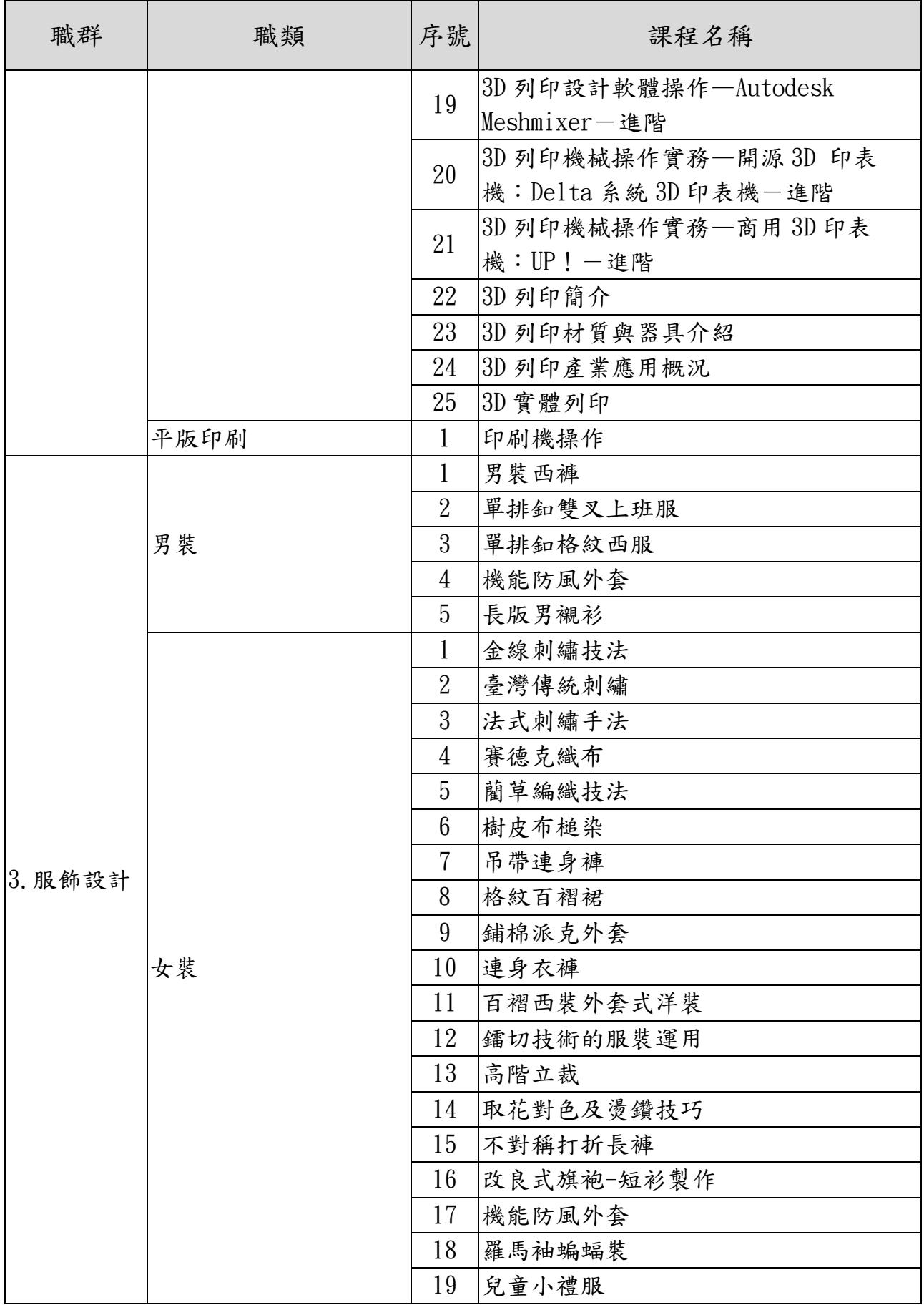

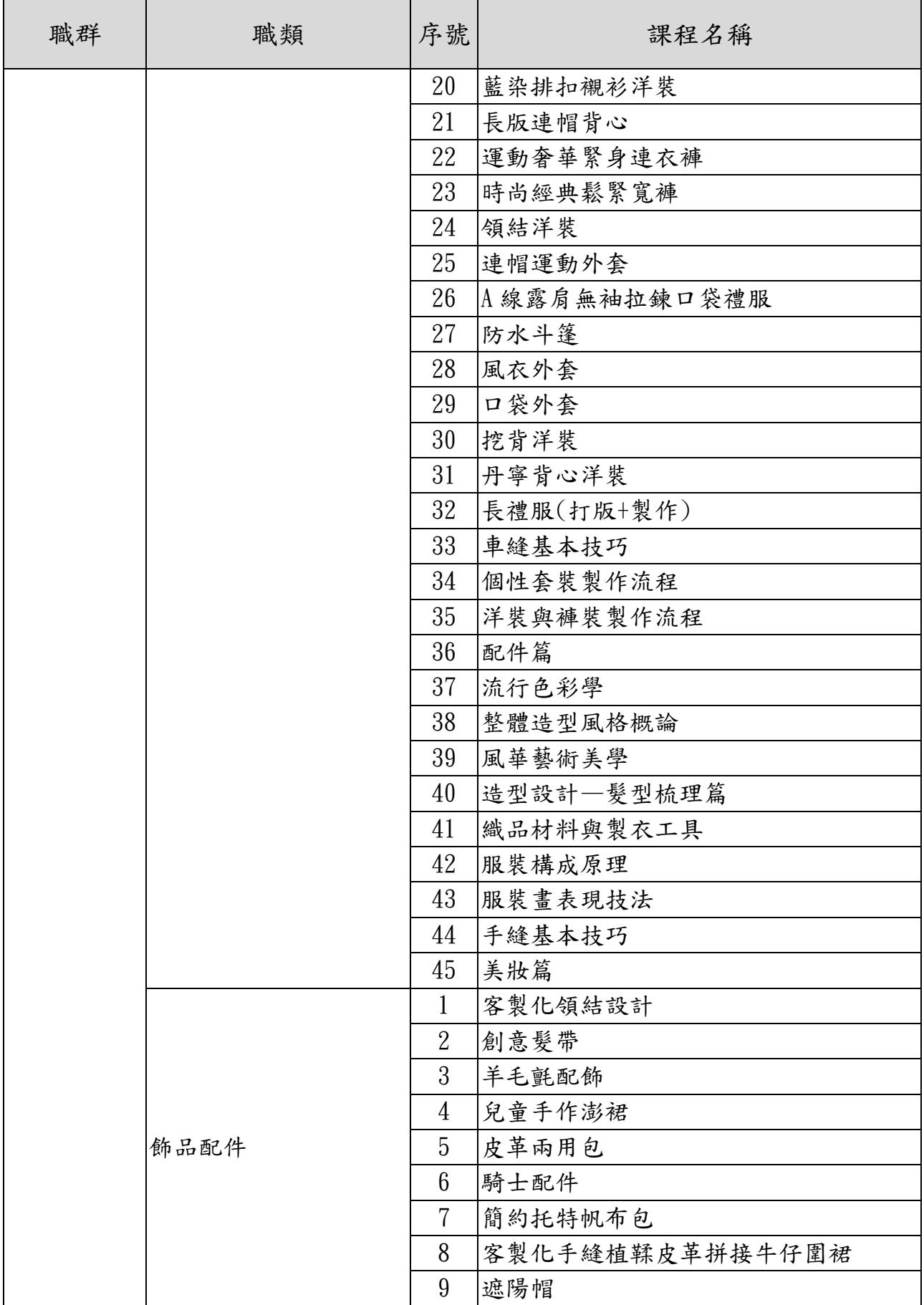

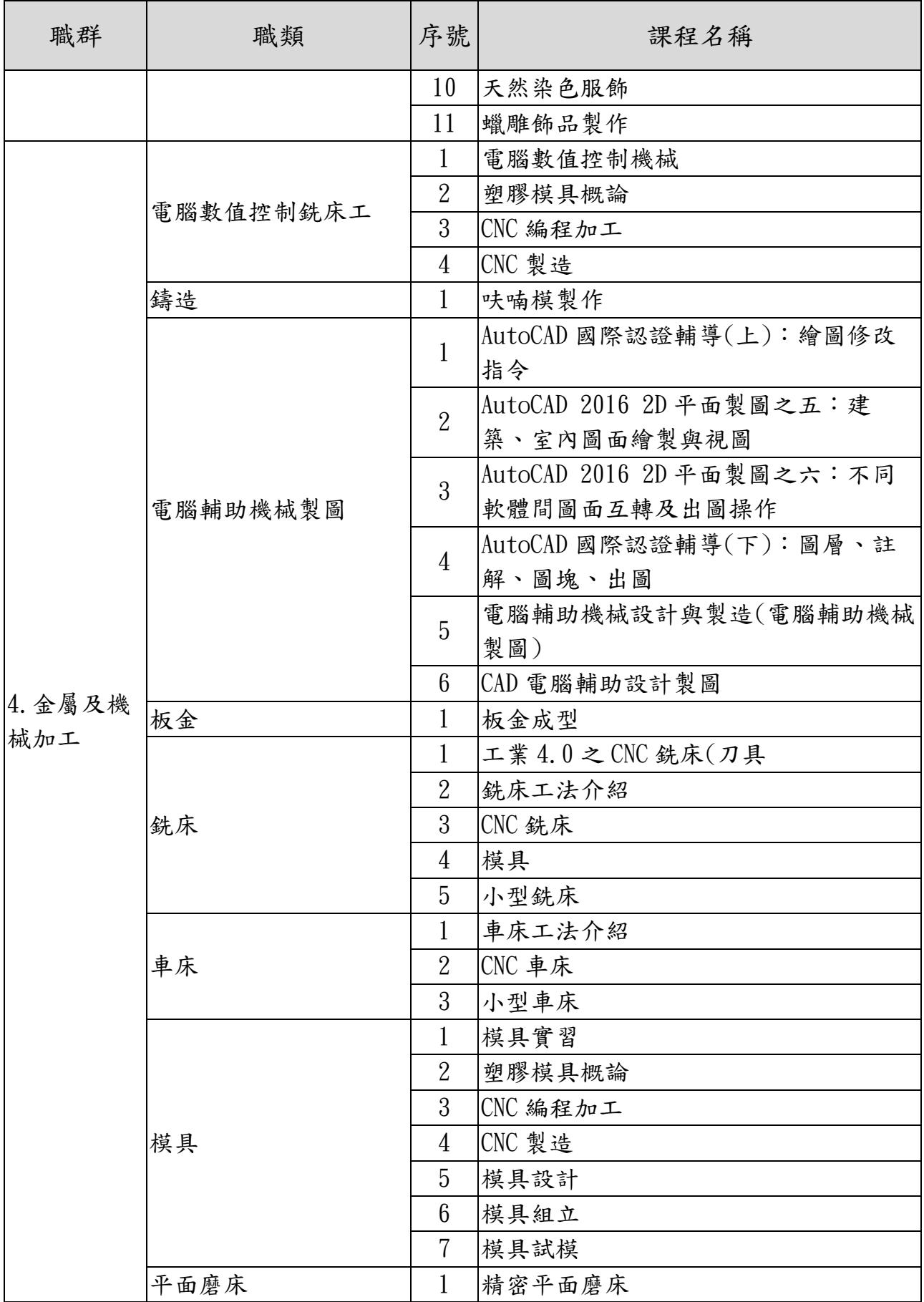

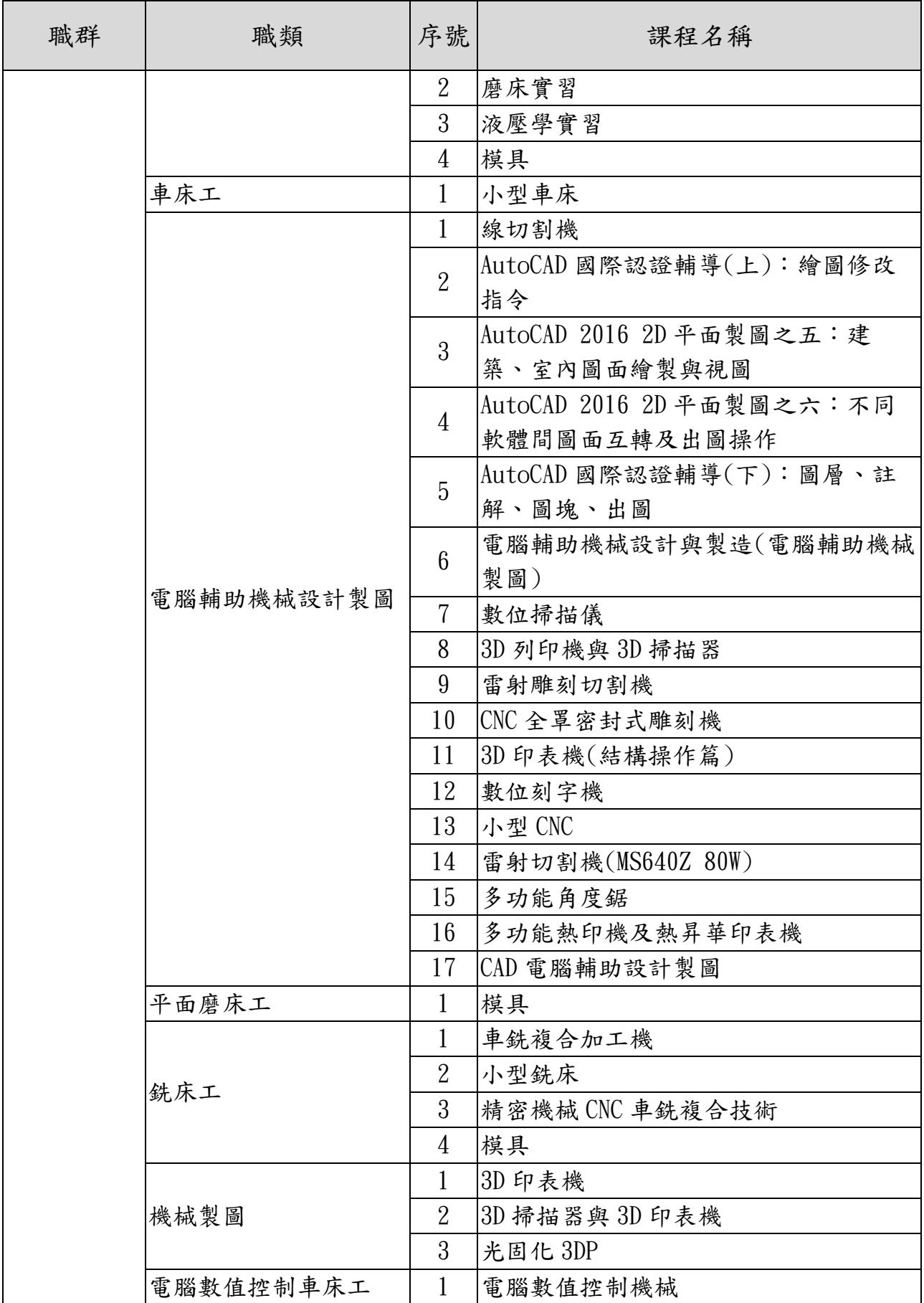

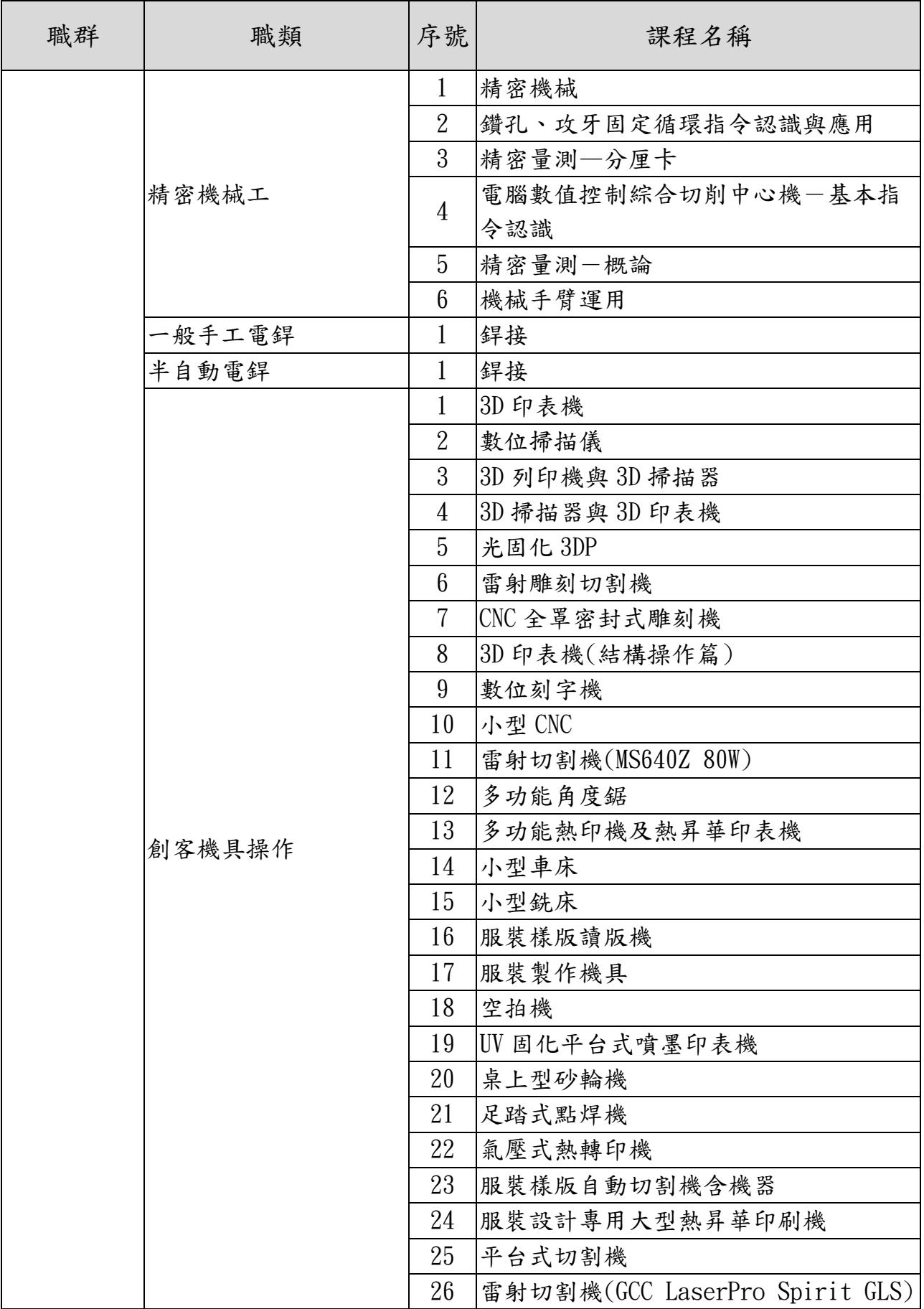

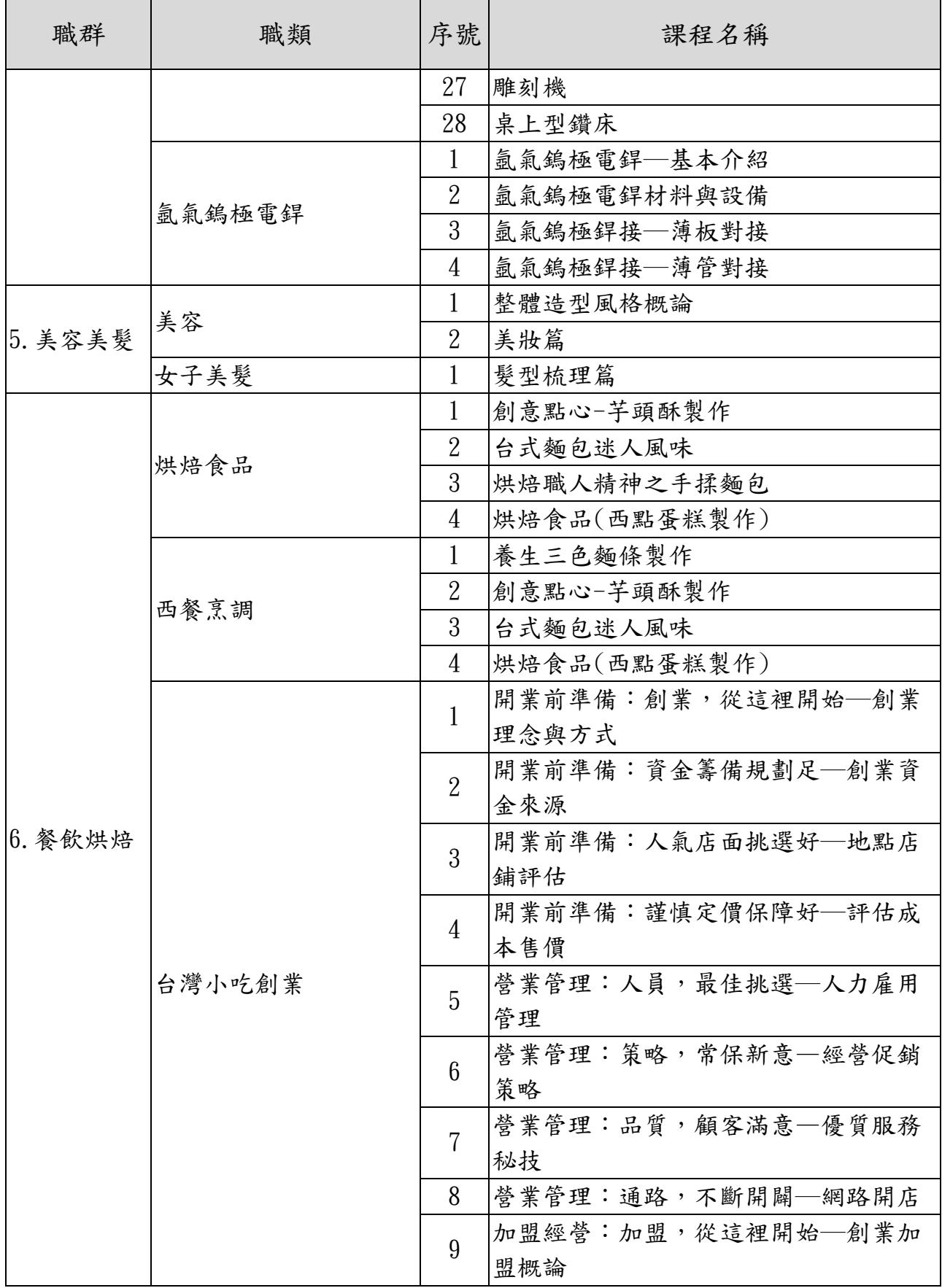

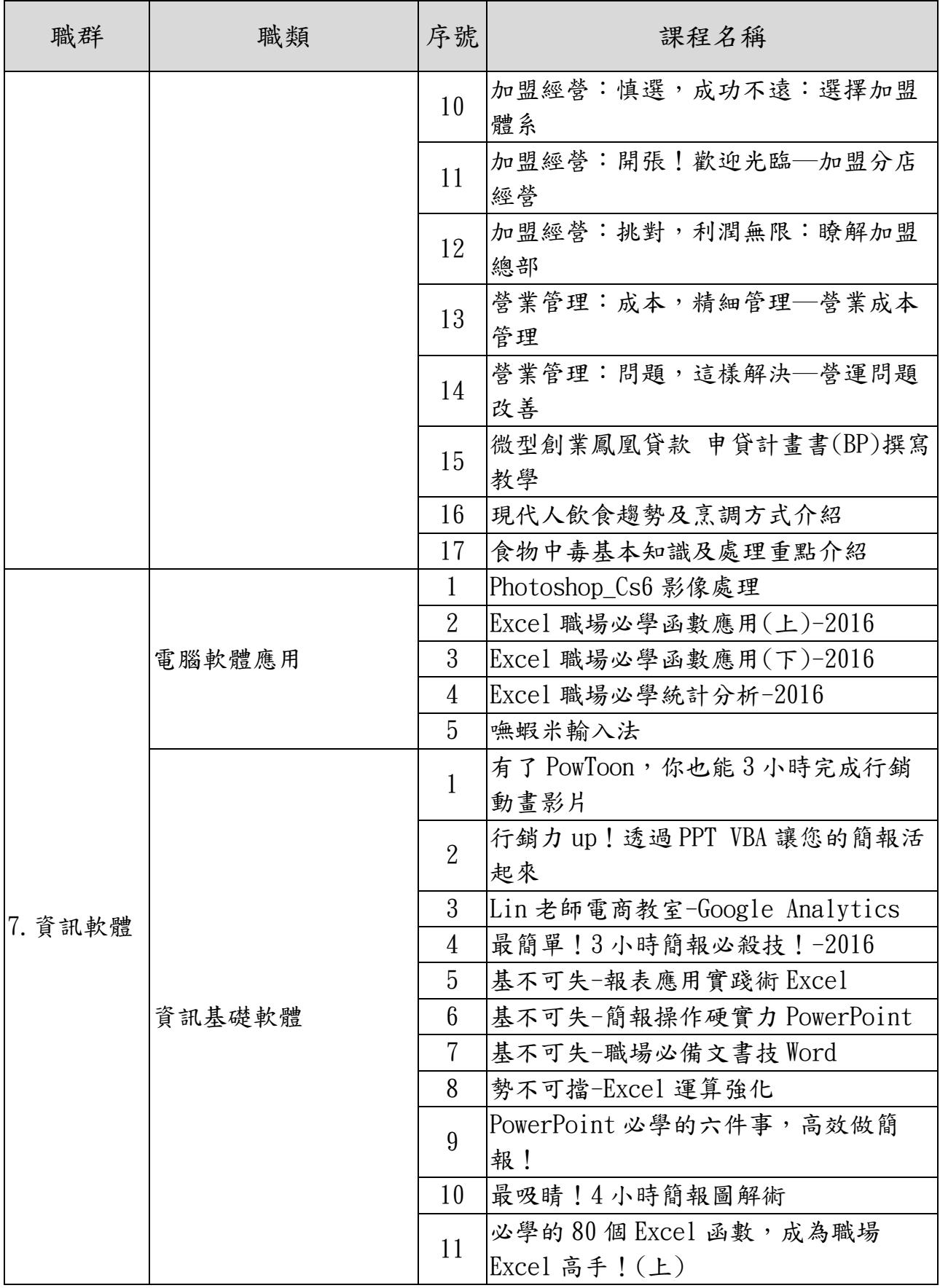

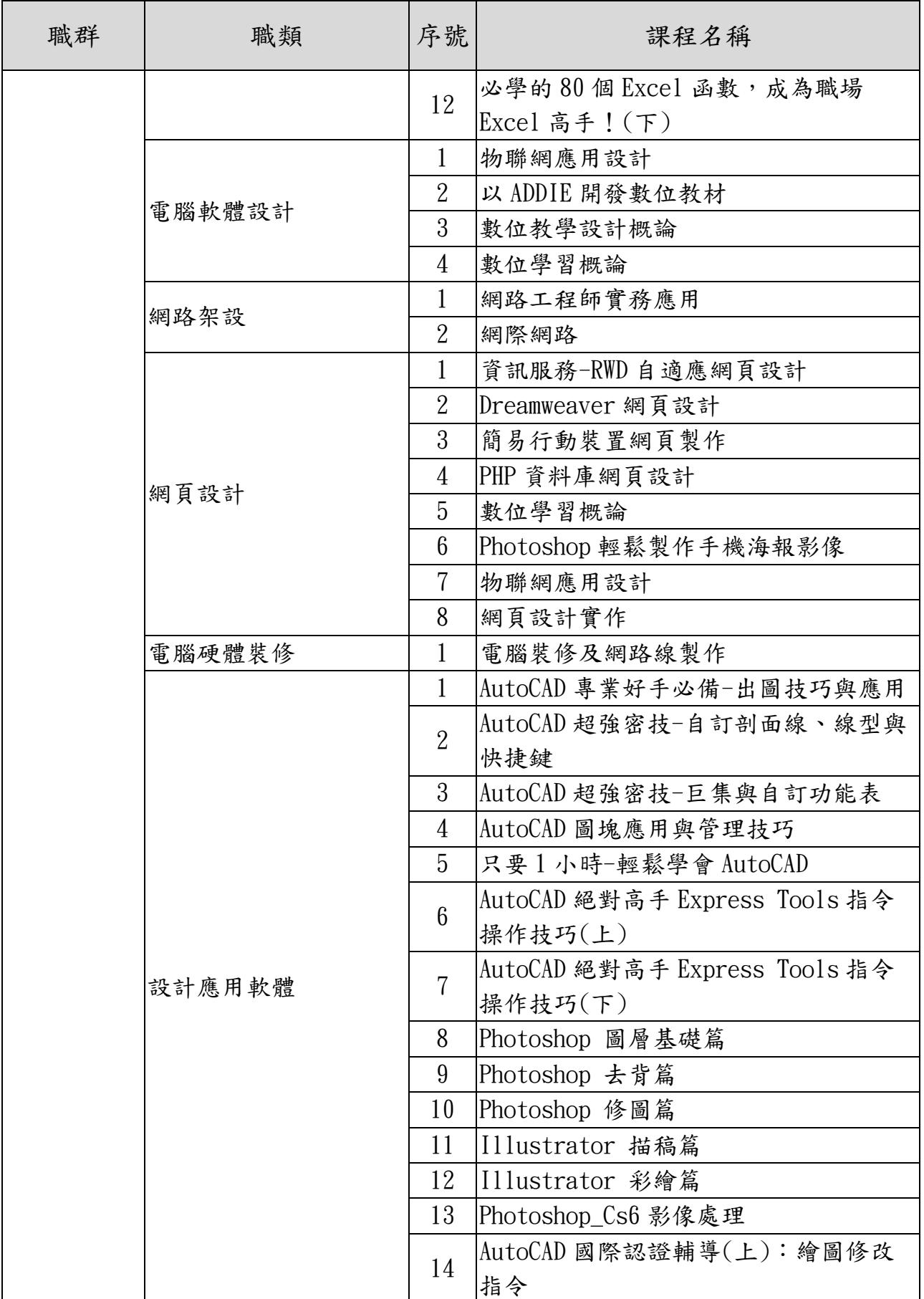

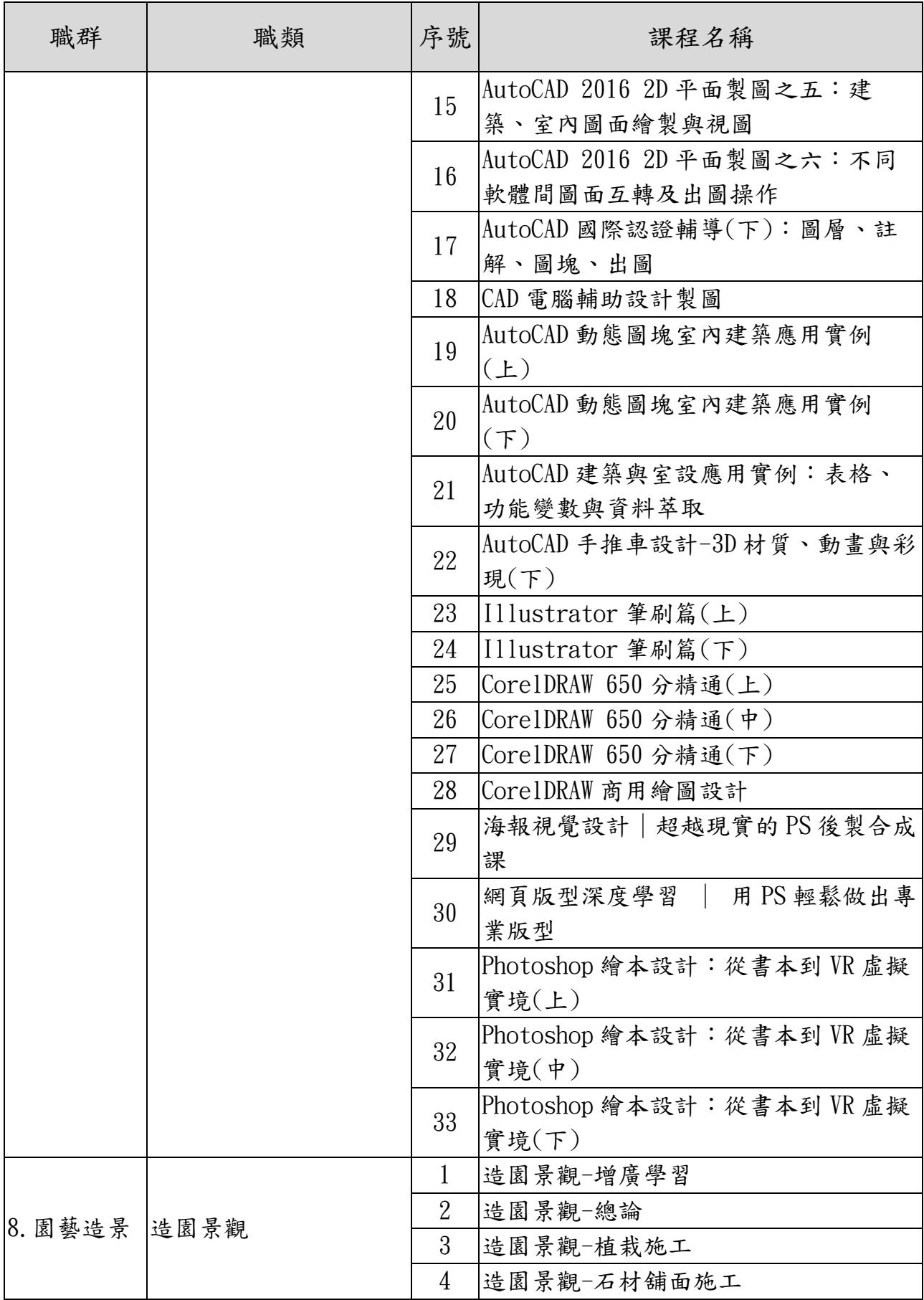

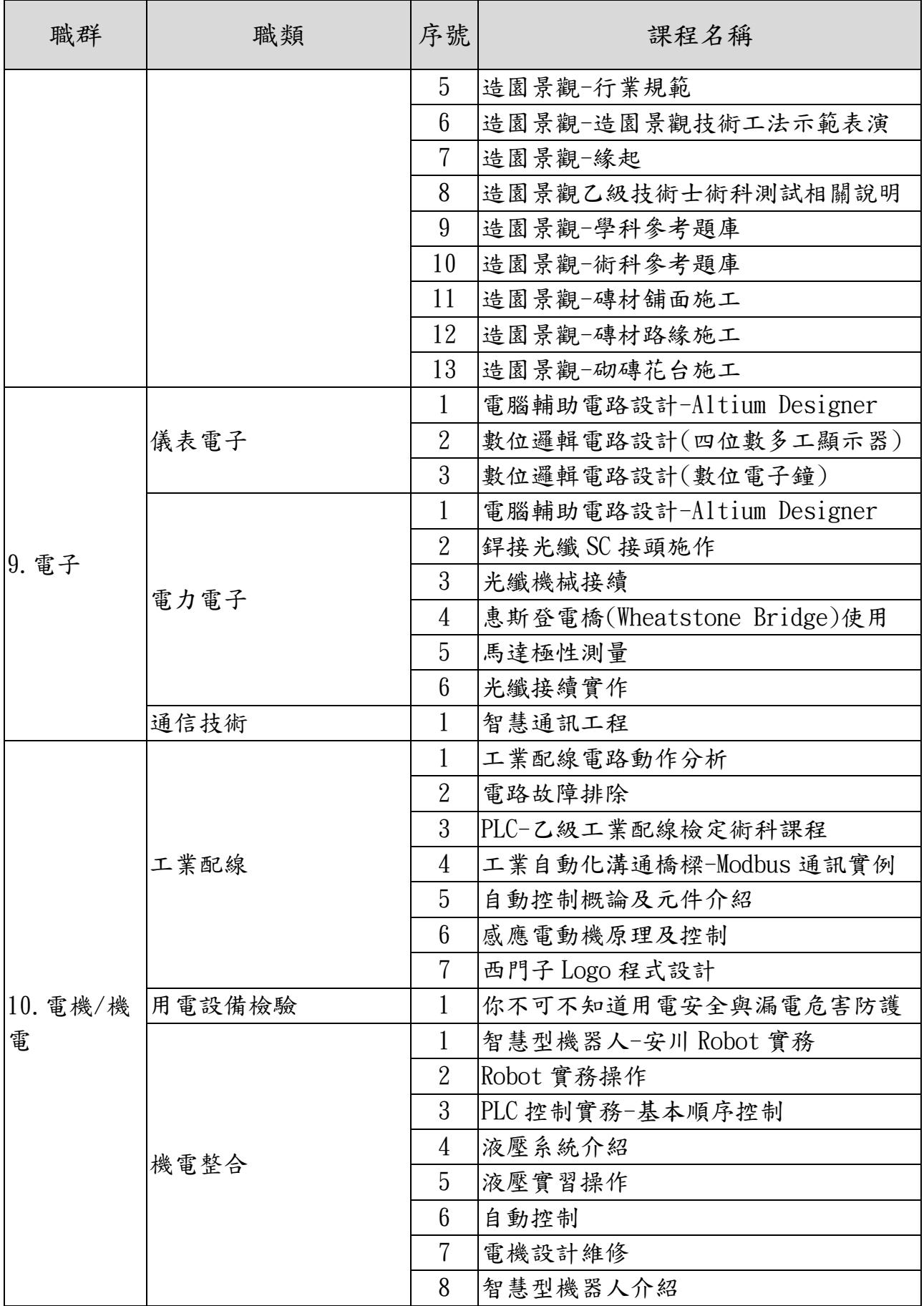

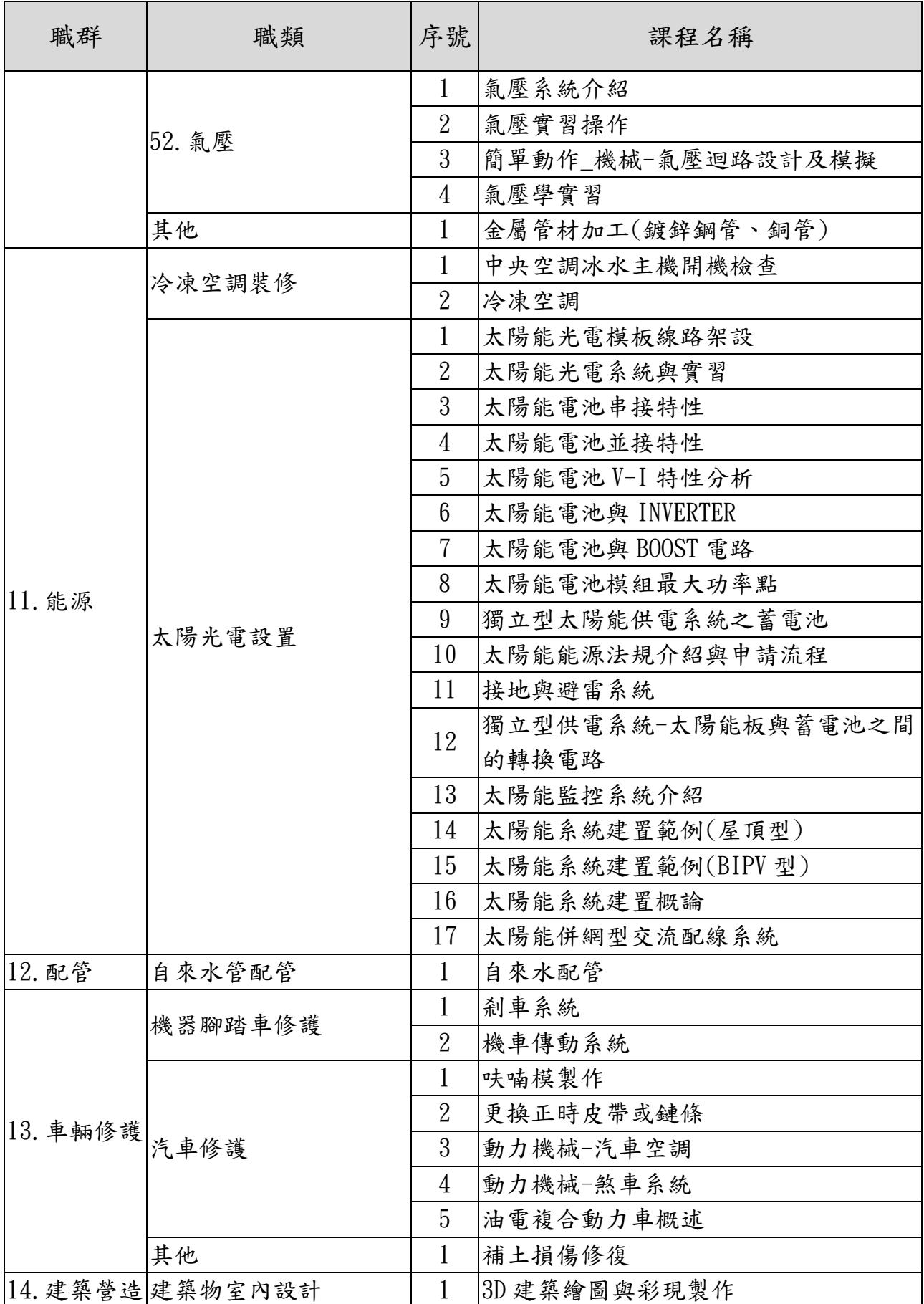

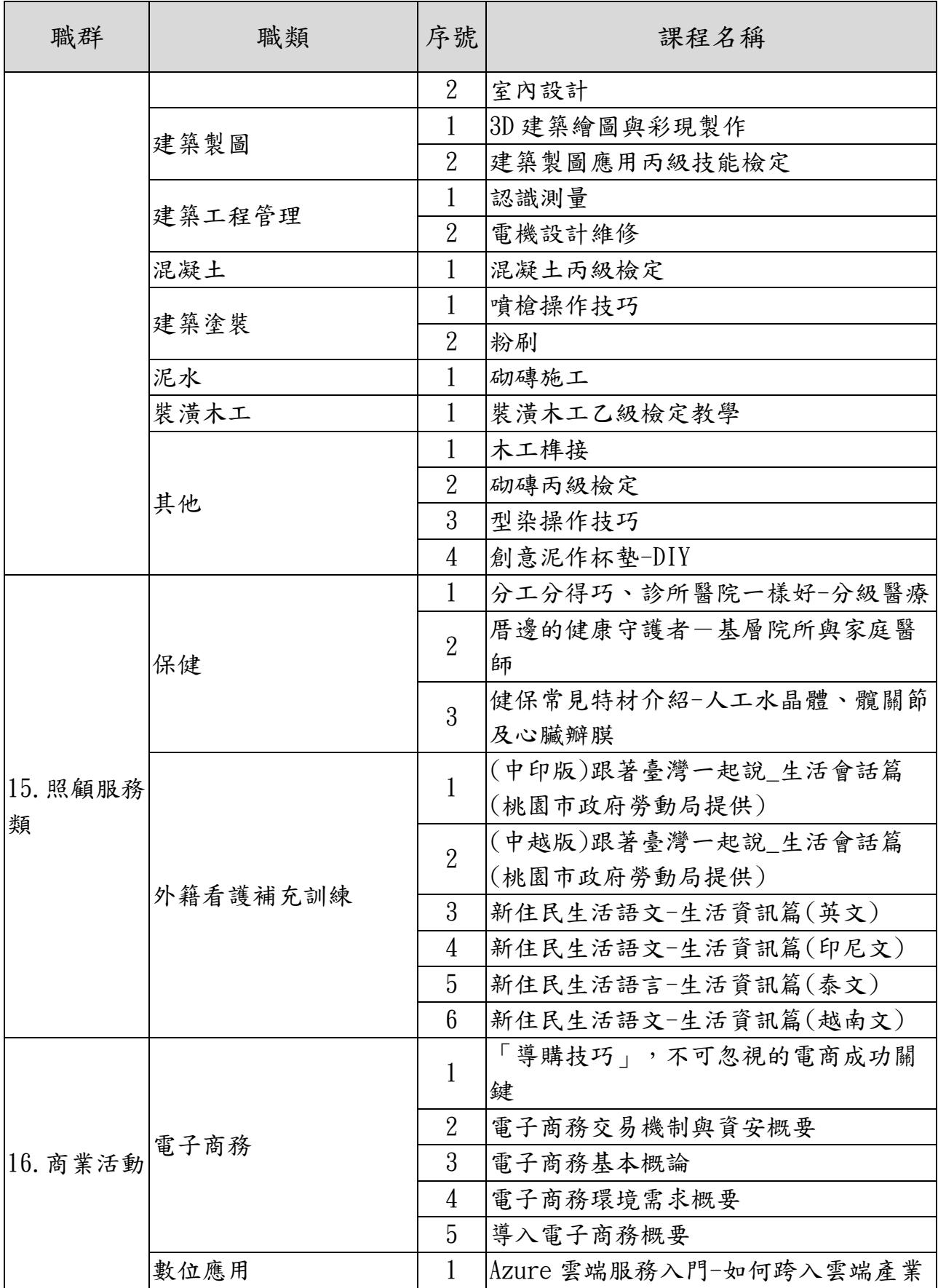

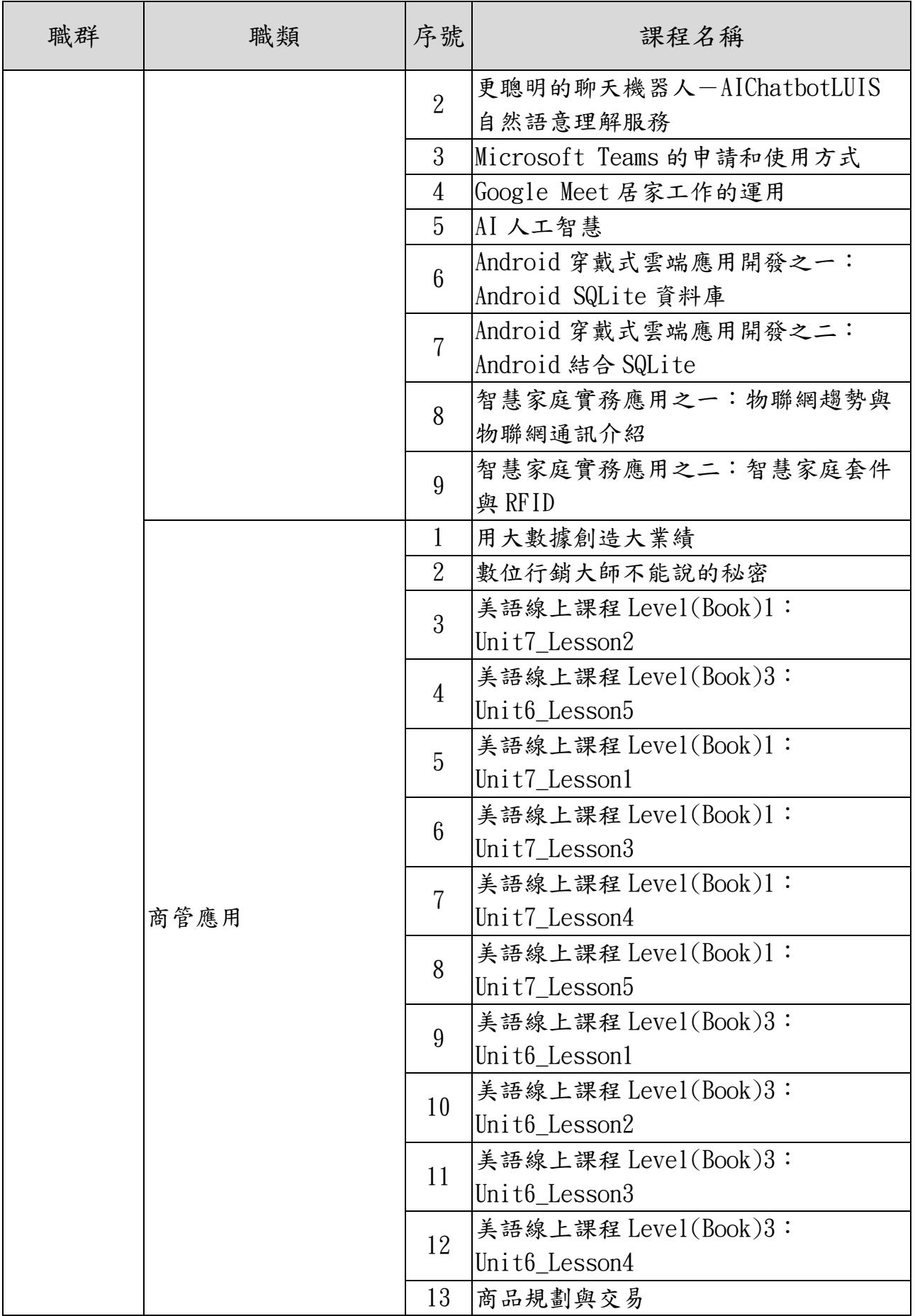

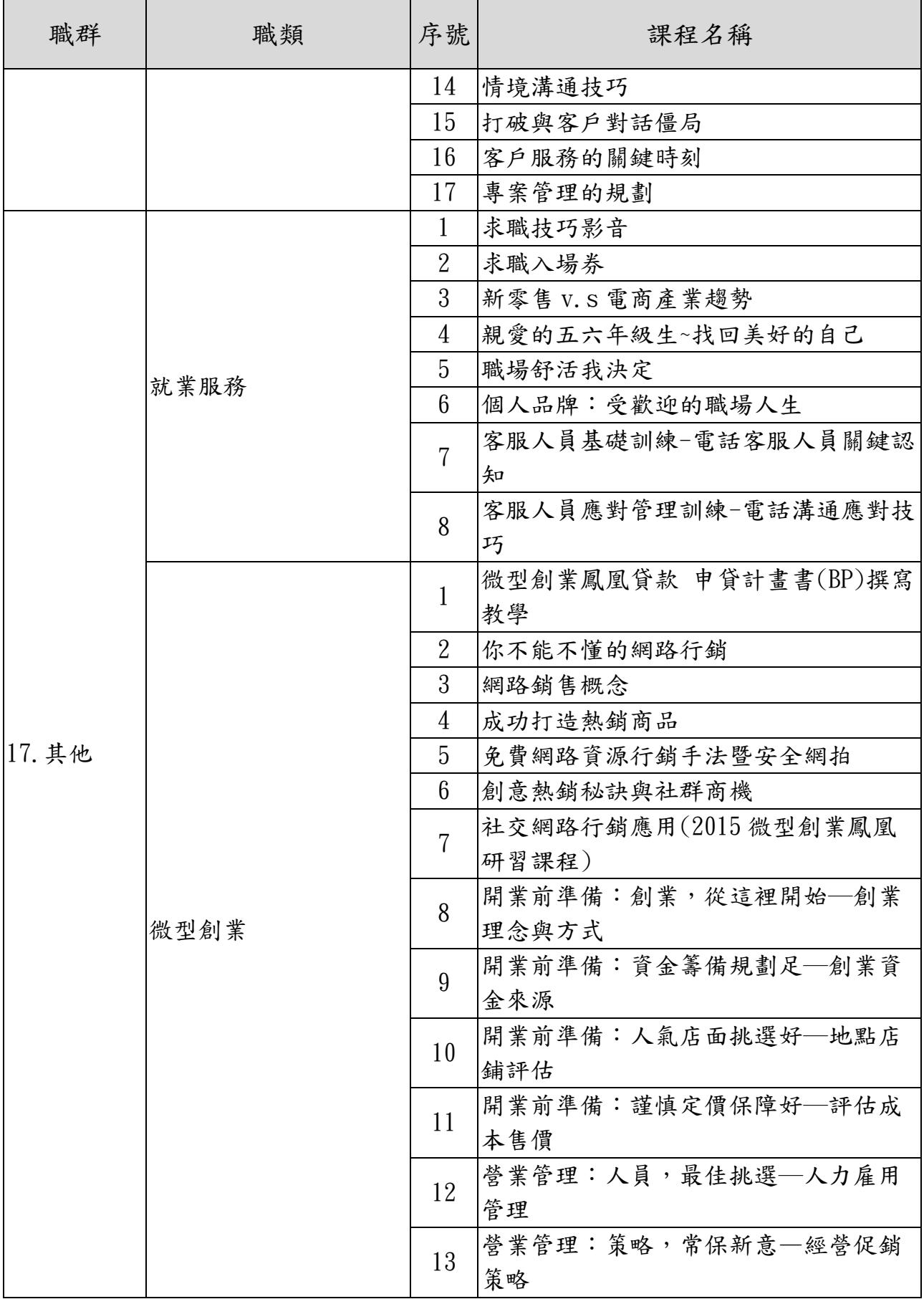

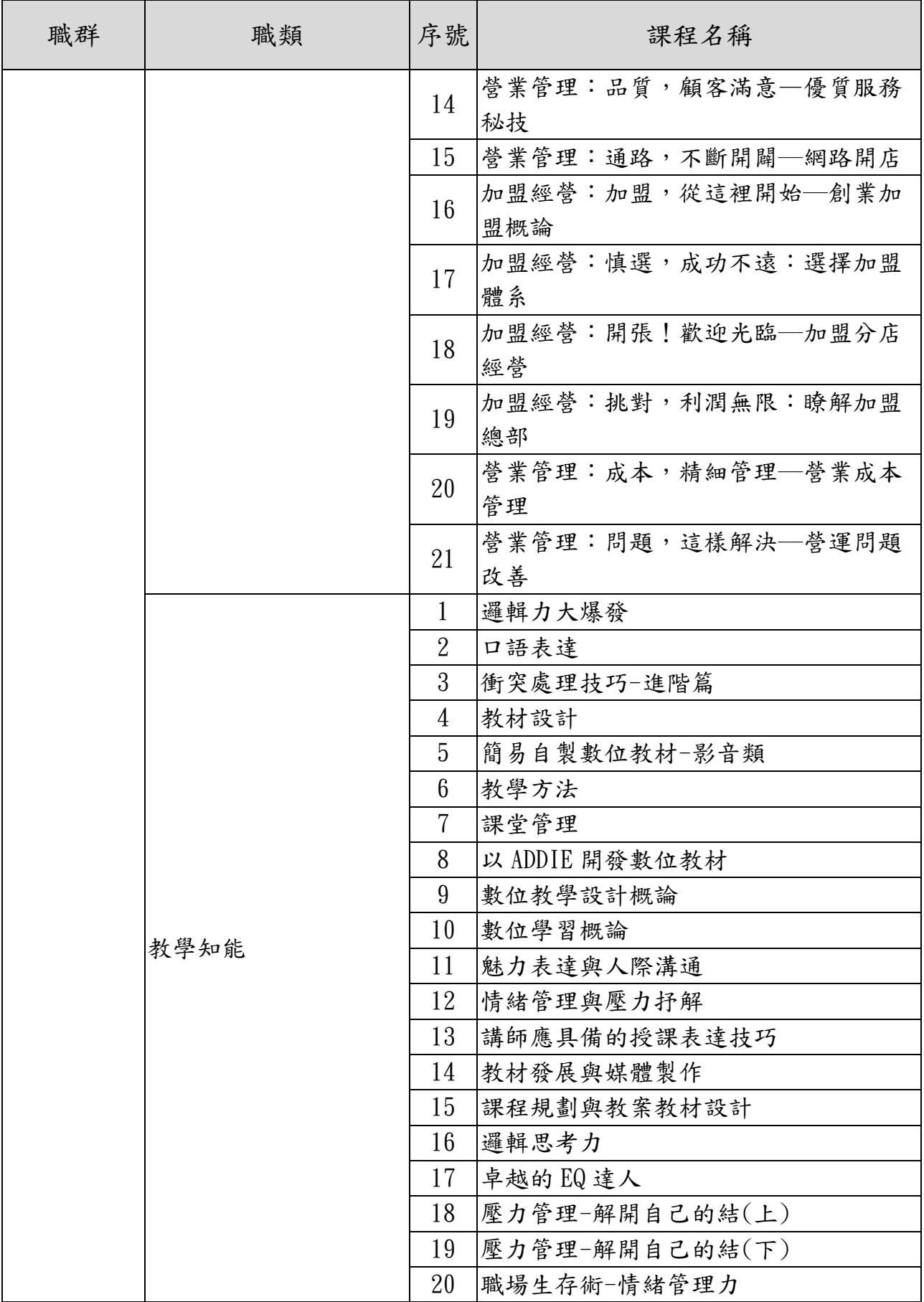

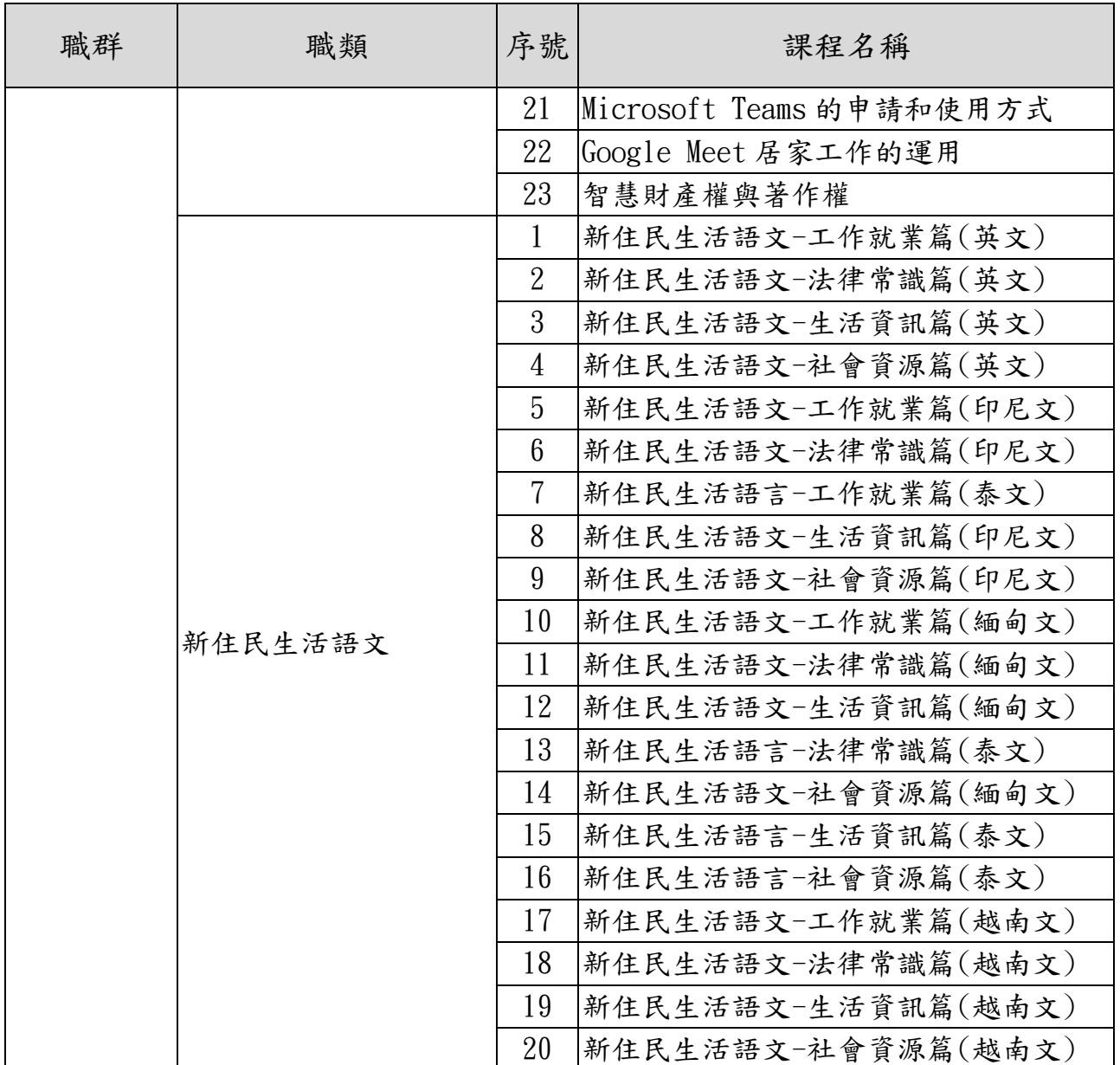

課程持續更新,依勞動力發展數位服務平台 <https://portal.wda.gov.tw/mooc/index.php> 公布為準。

## <span id="page-20-0"></span>勞動部勞動力發展署各轄區分署充電再出發計畫課程辦理地點

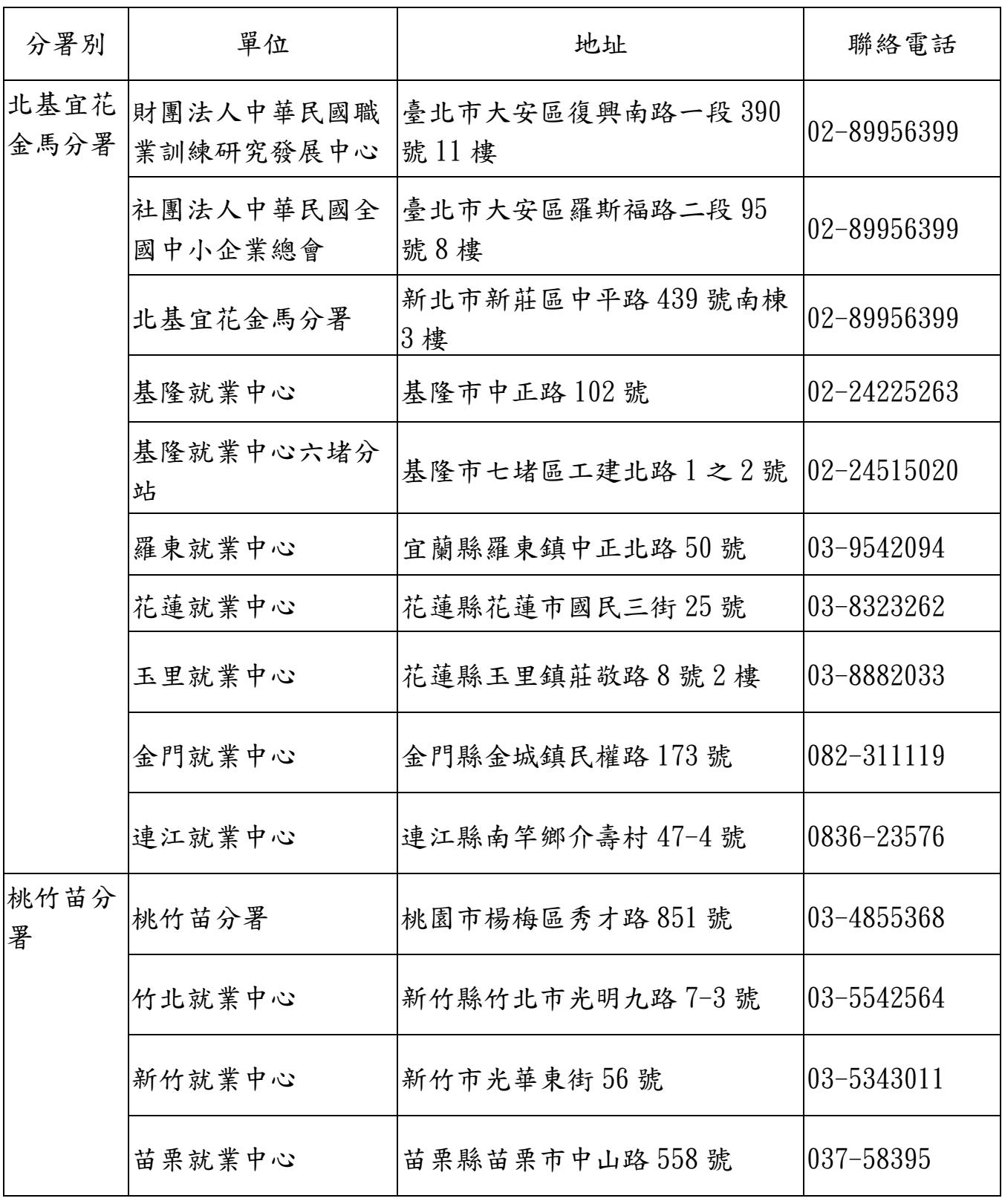

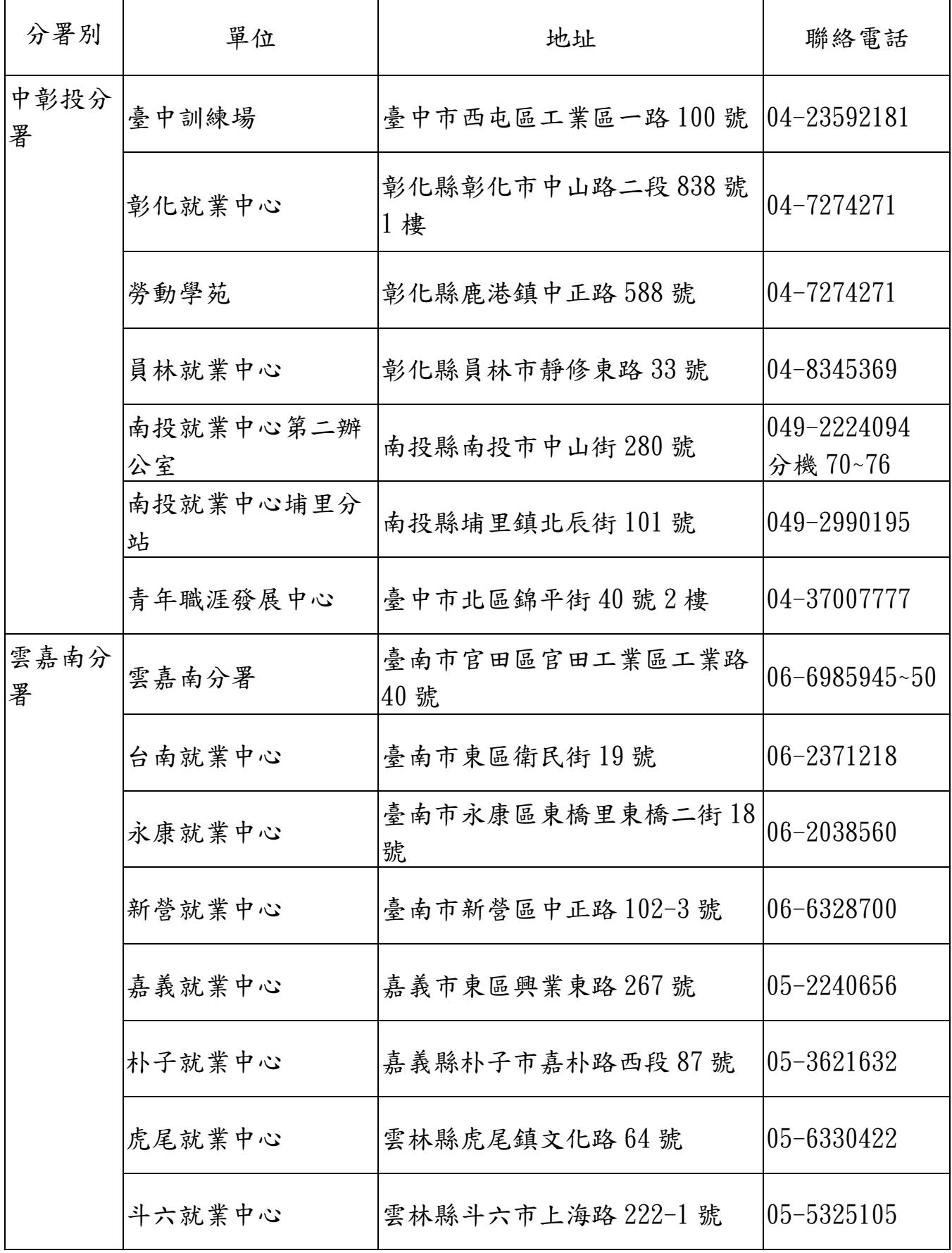

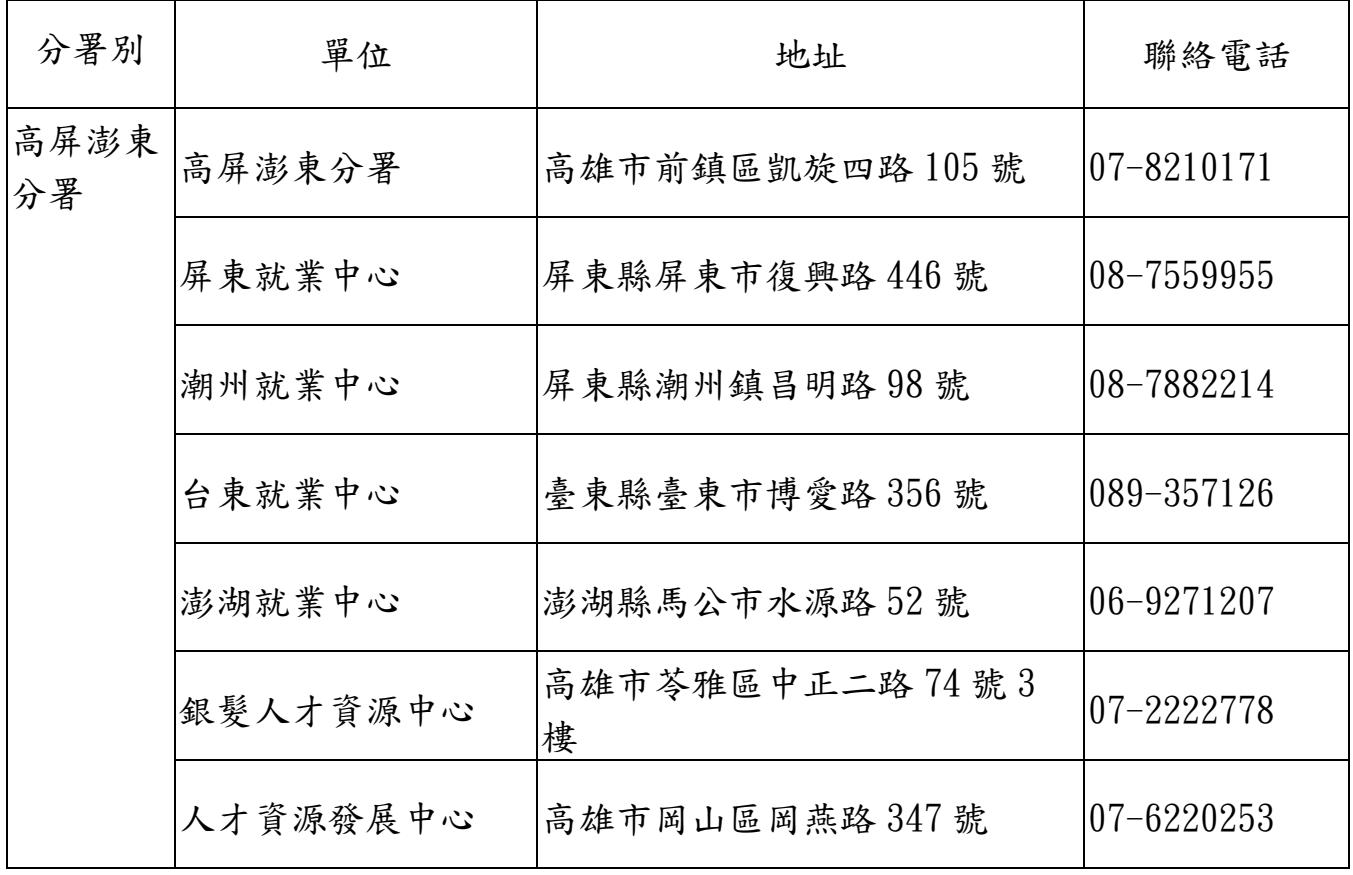